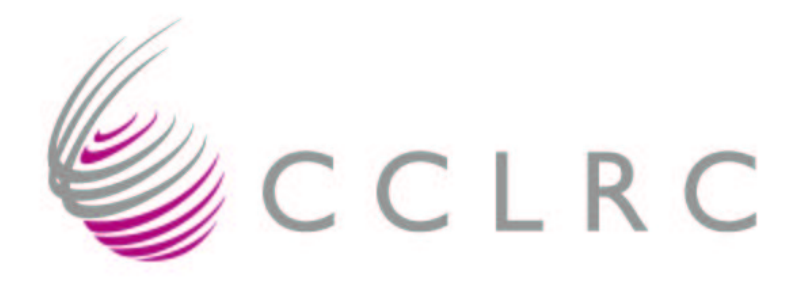

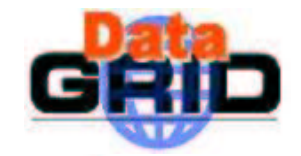

#### WP5 Storage Element

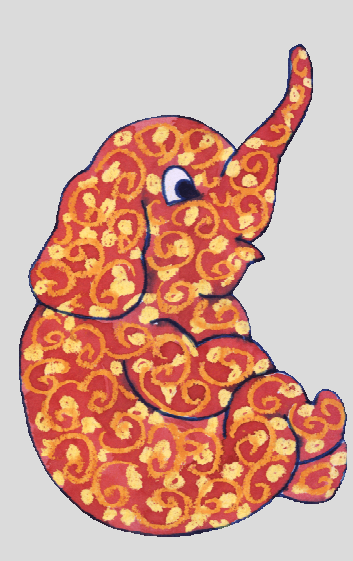

DataGrid Project Conference Heidelberg, 26 Sep-01 Oct 2003

> Jens G Jensen RAL, EDG WP5

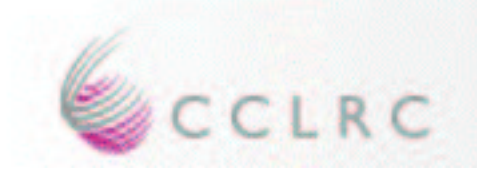

#### Intro

- WP5 mission was to provide a common API to Mass Storage
- People as why it is so complicated
- … because we **provided <sup>a</sup> common API to Mass Storage**
- And because we followed the **SRM interface**

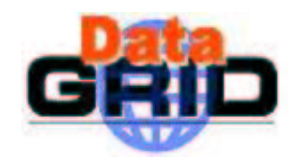

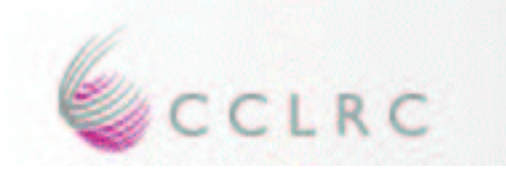

- Users know Site File Names (SFN) or Physical File Names (PFN)
- lxshare0408.cern.ch/bongo/mumble

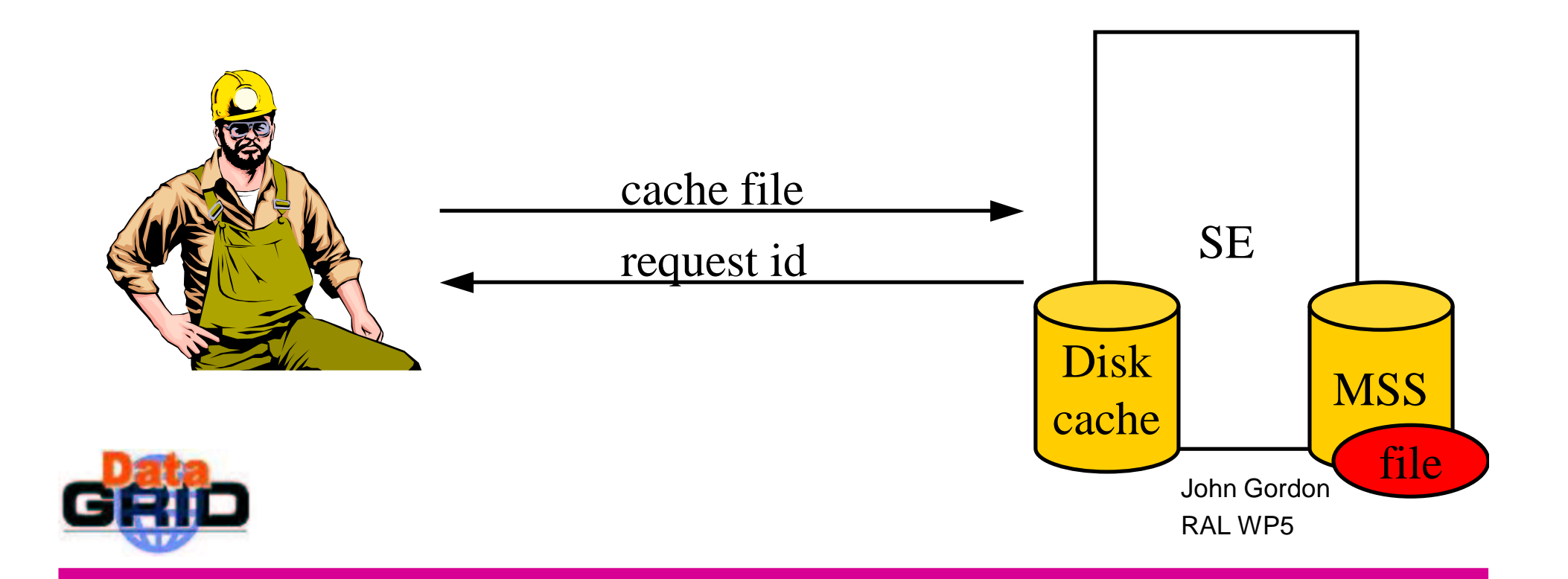

• Client queries the status of a request

CCLRC

- Better that client polls than server callbacks
- Server (ideally) able to give time estimate

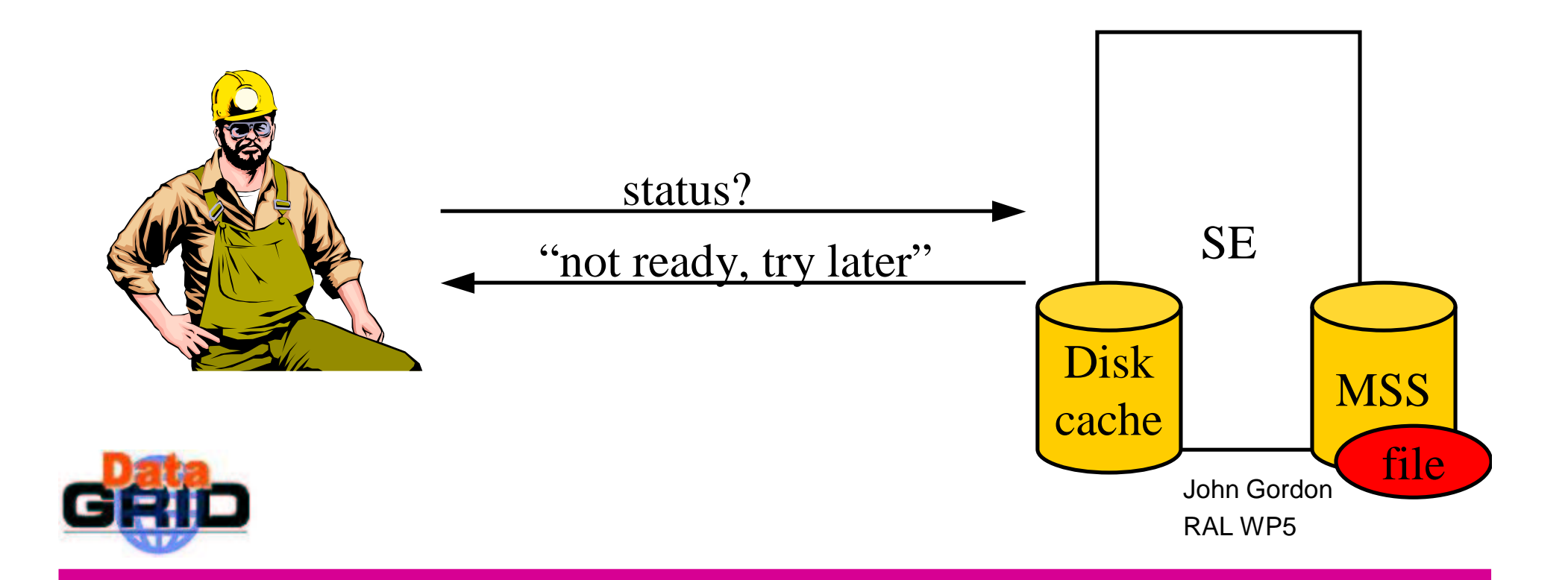

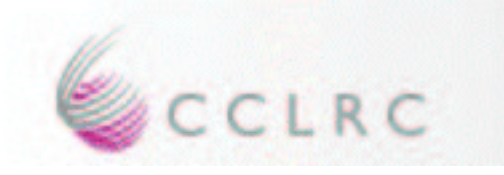

- When reques<sup>t</sup> is ready, client gets <sup>a</sup> Transfer URL (TURL)
- gsiftp://lxshare0408.cern.ch/flatfiles/0 1/data/16bd30e2a899b7321baf00146acbe953

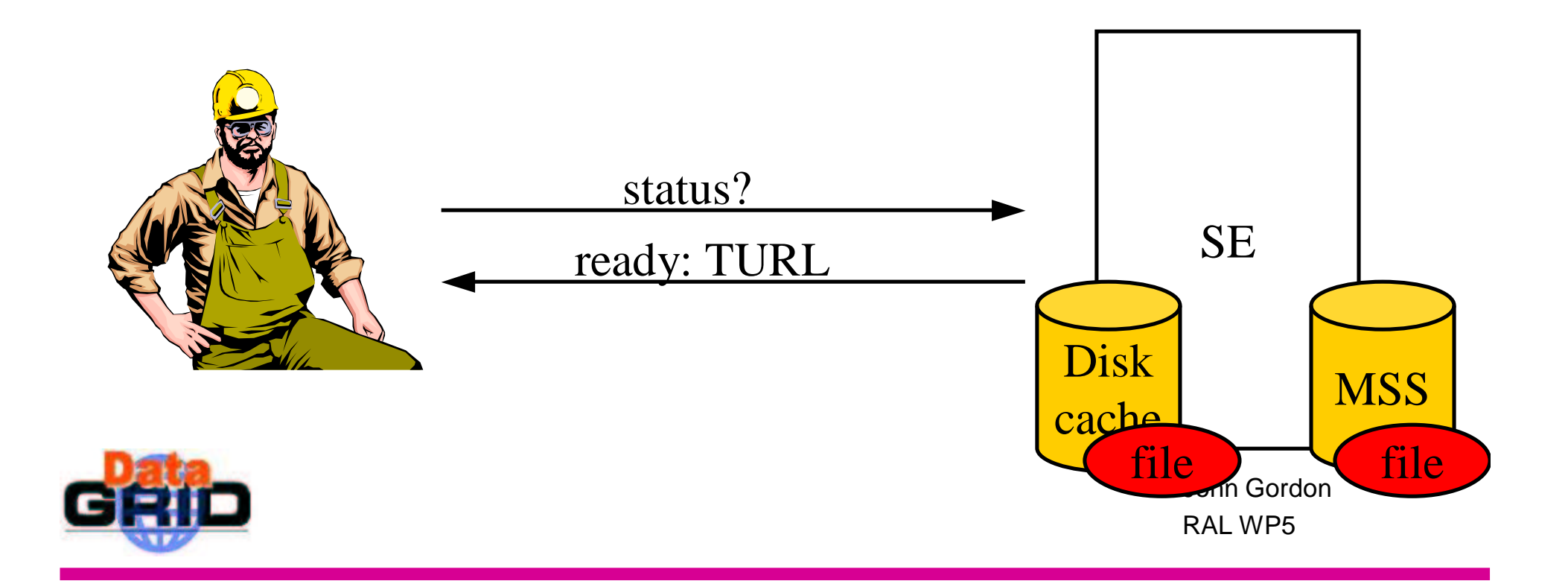

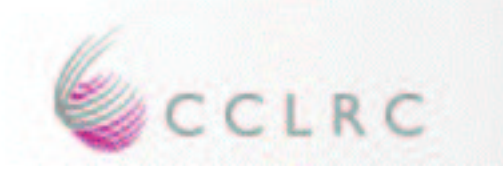

• Client accesses the file in the SE's disk cache using (usually) non-SE tools

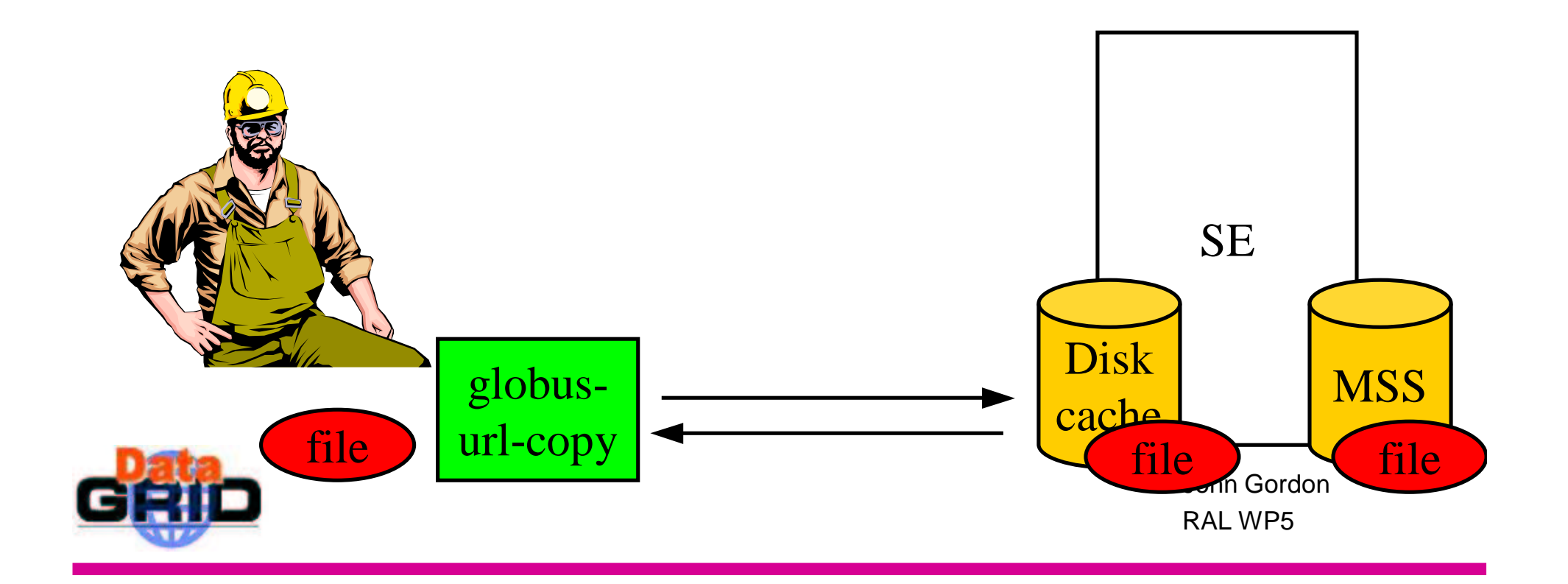

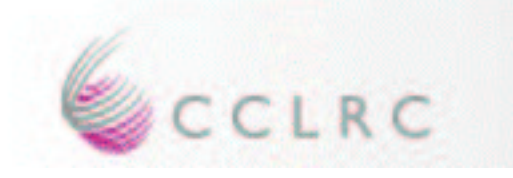

- Finally, client informs SE that data transfer is done
- This is required for cache management etc

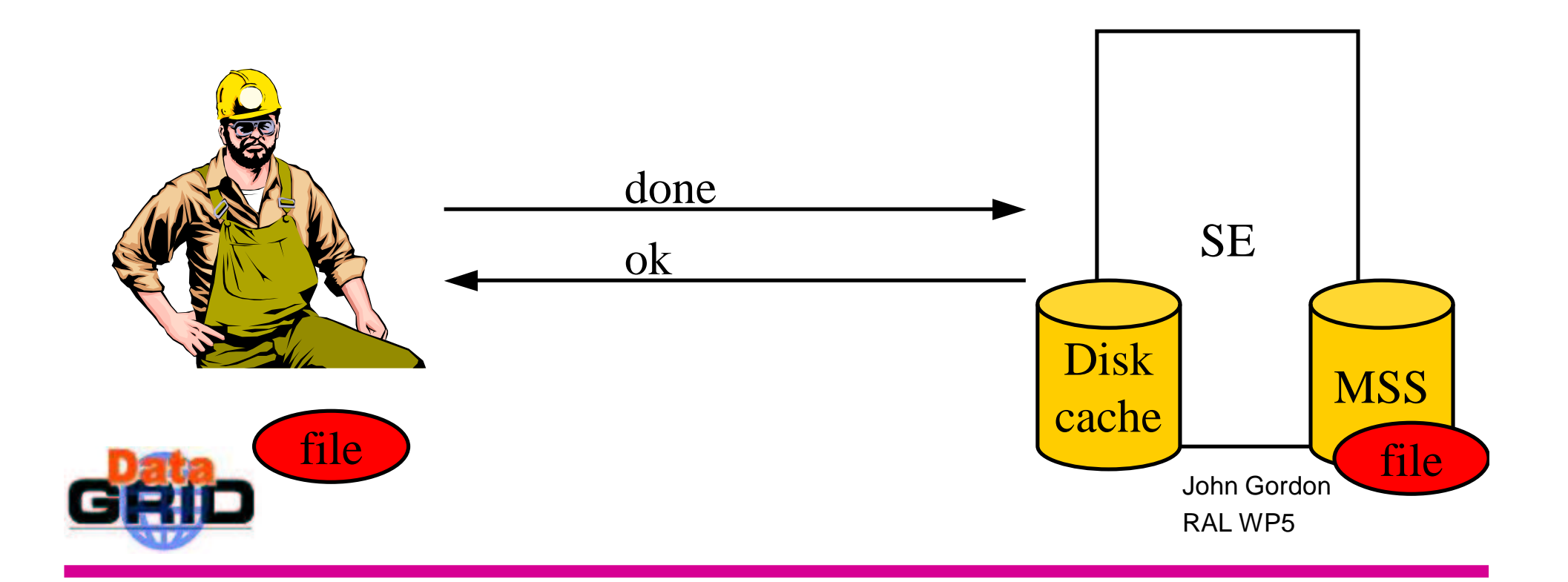

# EDG-SE in TB2.0

- SE Control System delivered as webservice
- Provides common (blocking) interface to all SEs – Disk and several MSS
- Publishes GLUE Storage Schema to Information Service (RGMA)
- MSS supported

CCLRC

- Castor, HPSS, ADS, disk
- Protocols supported
	- Gridftp, file, rfio
- Each VO has its own name space
	- WP9 use case

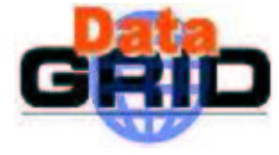

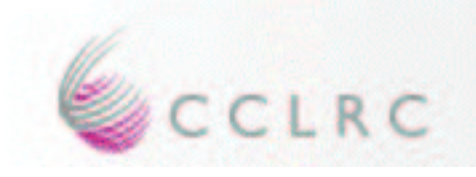

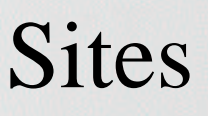

- Tested in application testbed
	- Barcelona(Castor), NIKHEF, Imperial, RAL-Tier1(ADS), RAL-PP, Karlsruhe, CC-IN2P3 Lyon
- Tested in 2.0 dev testbed but not yet integrated in app testbed
	- CERN (Castor), CC-IN2P3 (HPSS)
- Under development but not in TB2.1
	- ESRIN AMS
	- SARA SGI
	- INSA Dicom

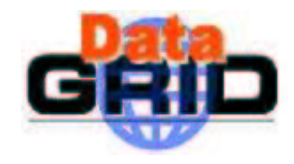

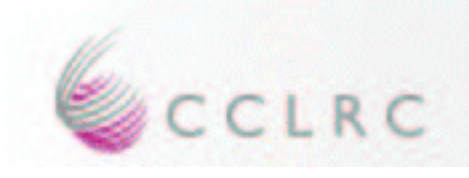

### Protocols

- SE returns Transfer URL (TURL) for requested protocol
- **GridFTP**(gsiftp) can be used for data transfer to remote SE
	- File transferred using globus-url-copy
- FILE protocol provides access to disk on 'local' SE from WN when WSE filesystems nfs-mounted on WN
	- TURL= file://pathname
- rfiod runs on all Ses and clients on WNs
	- TURL= rfio://host/path (not hostname:/pathname)

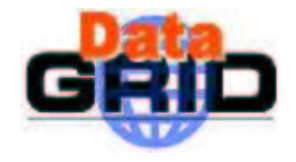

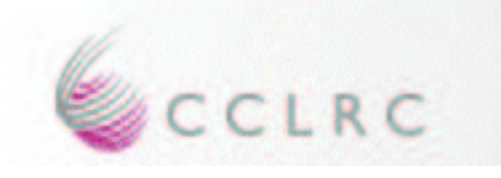

- Other applications didn't want to migrate data from TB1
- WP9 had 11,000 files dstributed round TB1.4
	- Use as <sup>a</sup> migration test case without physically moving files
- WP2 tool migrates TB1 Replica Catalogue to RLS – And checks existence of files.
- WP5 tool run by sysadmins at each site to register files in TB2.0 SE
- Plan extended due to sysadmins wanting to move files from TB1.4 locations

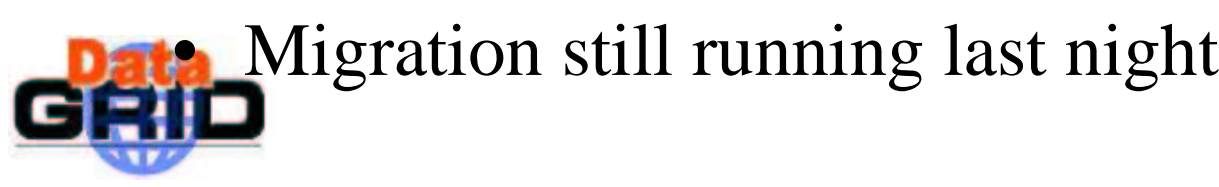

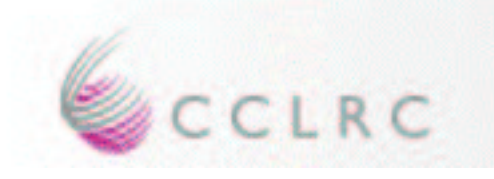

### EDG-SE in TB2.1

- Bug fixes
	- Delete
	- – More efficient ls to speed up edg-rm registration
- Secure mode SE
	- – User identified by DN
		- VO taken from gridmapfile
	- –– cf insecure mode where all files owned by a site-defined user *(default John Gordon)*

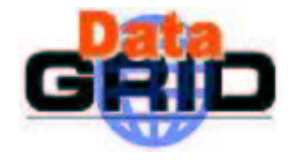

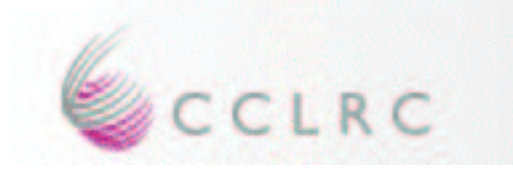

Developments completed but not released in TB2.1

- ACL
	- –Using GACL
- SRM1.1 for GFAL
	- – $-$  Implemented subset of SRMv1.1 used by GFAL spec
	- –– Grid File Access Library being developed by CERN for LCG
	- – $-$  Implemented as adaptor class on TB2 SE

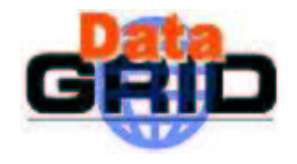

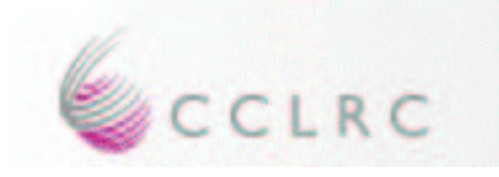

# Will be ready for demo

- Asynchronous (non-blocking) SE
	- Full SRM v1.1
	- –As separate direct webservice
- VOMS support
	- –Groups, roles, etc
	- –Already supported by GACL
	- – Use edg-authorisation-manager to parse VOMS credentials
- Disk Cache Management

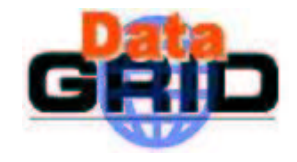

# Future Directions – pos<sup>t</sup> EDG

• Sell to LCG

CCLRC

- For SRM and VOMS access to MSS
- Guaranteed reservations
	- SRM2 recommendations: volatile, durable, permanen<sup>t</sup> *files* and *space*
- Full SRM version 2.1
- Scalability
	- Scalability will be improved by making <sup>a</sup> single SE distributed

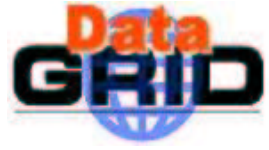

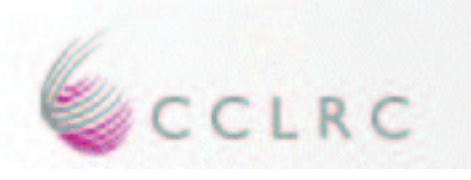

#### **Outro**

• I am retiring as WP Manager

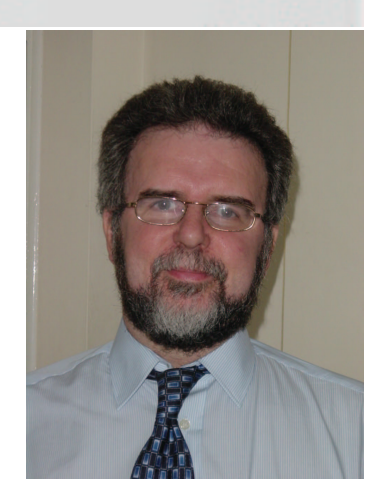

- Being replaced by Jens Jensen
- So long and thanks for all the fish!

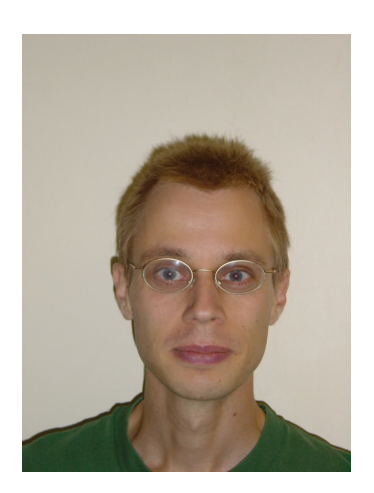

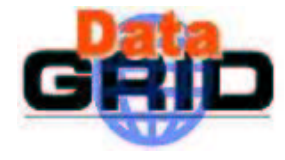